# **pyPodcastParser Documentation**

*Release 0.1.0*

**Jason Rigden**

December 10, 2016

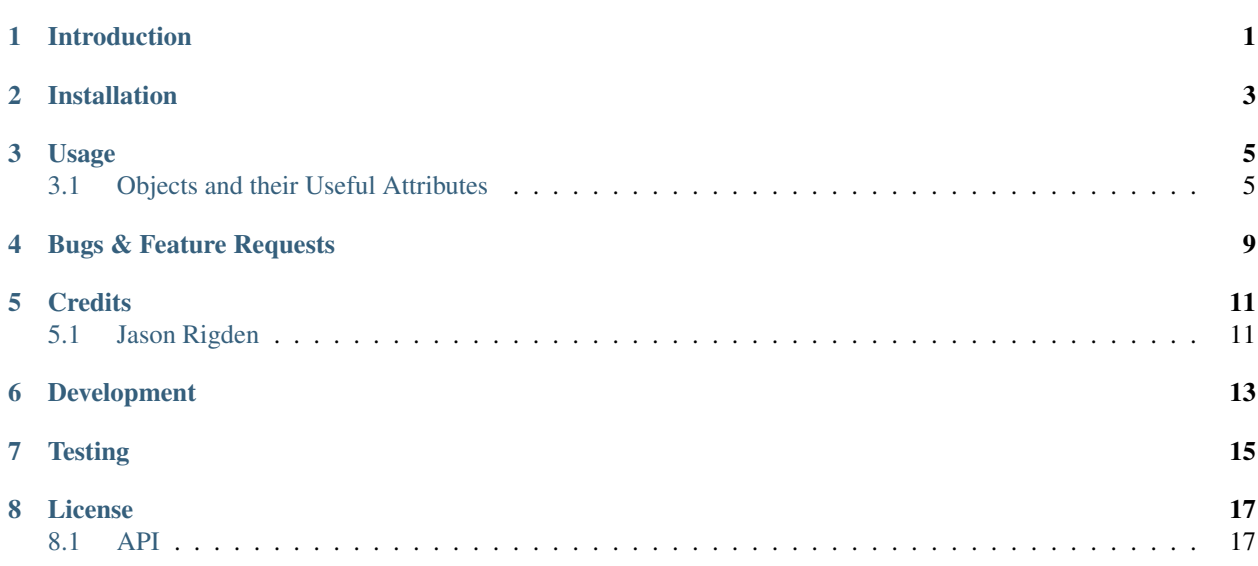

# **Introduction**

<span id="page-4-0"></span>pyPodcastParser is a podcast parser. It should parse any RSS file, but it specializes in parsing podcast rss feeds. pyPodcastParser is agnostic about the method you use to get a podcast RSS feed. Most user will be most comfortable with the [Requests](http://docs.python-requests.org/en/latest/) library.

**CHAPTER 2**

# **Installation**

<span id="page-6-0"></span>pip install pyPodcastParser

# **Usage**

```
from pyPodcastParser.Podcast import Podcast
import requests
request = requests.get('https://some_rss_feed')
podcast = Podcast(request.content)
```
# <span id="page-8-1"></span>**3.1 Objects and their Useful Attributes**

Notes:

- All attributes with empty or nonexistent element will have a value of None.
- Attributes are generally strings or lists of strings, because we want to record the literal value of elements.
- The cloud element aka RSS Cloud is not supported as it has been superseded by the superior PubSubHubbub protocal

### **3.1.1 Podcast**

- categories (list) A list for strings representing the feed categories
- copyright (string): The feed's copyright
- creative\_commons (string): The feed's creative commons license
- items (list): A list of Item objects
- description (string): The feed's description
- generator (string): The feed's generator
- image\_title (string): Feed image title
- image\_url (string): Feed image url
- image\_link (string): Feed image link to homepage
- image\_width (string): Feed image width
- image\_height (Sample H4string): Feed image height
- itunes\_author\_name (string): The podcast's author name for iTunes
- itunes\_block (boolean): Does the podcast block itunes
- itunes categories (list): List of strings of itunes categories
- itunes\_complete (string): Is this podcast done and complete
- itunes\_explicit (string): Is this item explicit. Should only be "yes" and "clean."
- itune\_image (string): URL to itunes image
- itunes keywords (list): List of strings of itunes keywords
- itunes\_new\_feed\_url (string): The new url of this podcast
- language (string): Language of feed
- last\_build\_date (string): Last build date of this feed
- link (string): URL to homepage
- managing\_editor (string): managing editor of feed
- published\_date (string): Date feed was published
- pubsubhubbub (string): The URL of the pubsubhubbub service for this feed
- owner\_name (string): Name of feed owner
- owner\_email (string): Email of feed owner
- subtitle (string): The feed subtitle
- title (string): The feed title
- ttl (string): The time to live or number of minutes to cache feed
- web\_master (string): The feed's webmaster

#### **3.1.2 Item**

- author (string): The author of the item
- comments (string): URL of comments
- creative\_commons (string): creative commons license for this item
- description (string): Description of the item.
- enclosure\_url (string): URL of enclosure
- enclosure\_type (string): File MIME type
- enclosure\_length (integer): File size in bytes
- guid (string): globally unique identifier
- itunes\_author\_name (string): Author name given to iTunes
- itunes\_block (boolean): It this Item blocked from itunes
- itunes\_closed\_captioned: (string): It is this item have closed captions
- itunes\_duration (string): Duration of enclosure
- itunes\_explicit (string): Is this item explicit. Should only be "yes" and "clean."
- itune\_image (string): URL of item cover art
- itunes\_order (string): Override published\_date order
- itunes\_subtitle (string): The item subtitle
- itunes\_summary (string): The summary of the item
- link (string): The URL of item.
- published\_date (string): Date item was published
- title (string): The title of item.

# **Bugs & Feature Requests**

<span id="page-12-0"></span><https://github.com/jrigden/pyPodcastParser/issues/new>

# **Credits**

# <span id="page-14-1"></span><span id="page-14-0"></span>**5.1 Jason Rigden**

Email: [jasonrigden@gmail.com](mailto:jasonrigden@gmail.com) Linkedin: <https://www.linkedin.com/in/jasonrigden> Twitter: [mr\\_rigden](https://twitter.com/mr_rigden)

# **Development**

<span id="page-16-0"></span><https://github.com/jrigden/pyPodcastParser>

<span id="page-18-0"></span>**CHAPTER 7**

# **Testing**

# **License**

#### <span id="page-20-2"></span><span id="page-20-0"></span>The MIT License (MIT) Copyright (c) 2016 Jason Rigden

Permission is hereby granted, free of charge, to any person obtaining a copy of this software and associated documentation files (the "Software"), to deal in the Software without restriction, including without limitation the rights to use, copy, modify, merge, publish, distribute, sublicense, and/or sell copies of the Software, and to permit persons to whom the Software is furnished to do so, subject to the following conditions:

The above copyright notice and this permission notice shall be included in all copies or substantial portions of the Software.

THE SOFTWARE IS PROVIDED "AS IS", WITHOUT WARRANTY OF ANY KIND, EXPRESS OR IMPLIED, INCLUDING BUT NOT LIMITED TO THE WARRANTIES OF MERCHANTABILITY, FITNESS FOR A PAR-TICULAR PURPOSE AND NONINFRINGEMENT. IN NO EVENT SHALL THE AUTHORS OR COPYRIGHT HOLDERS BE LIABLE FOR ANY CLAIM, DAMAGES OR OTHER LIABILITY, WHETHER IN AN ACTION OF CONTRACT, TORT OR OTHERWISE, ARISING FROM, OUT OF OR IN CONNECTION WITH THE SOFT-WARE OR THE USE OR OTHER DEALINGS IN THE SOFTWARE.

# <span id="page-20-1"></span>**8.1 API**

These are the details:

class pyPodcastParser.Podcast.**Podcast**(*feed\_content*)

Parses an xml rss feed

RSS Specs <http://cyber.law.harvard.edu/rss/rss.html>

More RSS Specs <http://www.rssboard.org/rss-specification>

iTunes Podcast Specs <http://www.apple.com/itunes/podcasts/specs.html>

The cloud element aka RSS Cloud is not supported as it has been superseded by the superior PubSubHubbub protocal

**Parameters feed\_content**  $(str)$  – An rss string

Note: All attributes with empty or nonexistent element will have a value of None

Attributes are generally strings or lists of strings, because we want to record the literal value of elements.

#### **feed\_content**

*str*

<span id="page-21-0"></span>The actual xml of the feed

#### **soup**

*bs4.BeautifulSoup*

A soup of the xml with items and image removed

#### **image\_soup**

*bs4.BeautifulSoup*

soup of image

#### **full\_soup**

*bs4.BeautifulSoup*

A soup of the xml with items

#### **categories**

*list*

List for strings representing the feed categories

#### **copyright**

*str*

The feed's copyright

#### **creative\_commons**

*str*

The feed's creative commons license

#### **items**

*item*

Item objects

#### **description**

*str*

The feed's description

#### **generator**

*str*

The feed's generator

#### **image\_title**

*str*

Feed image title

#### **image\_url**

*str*

Feed image url

#### **image\_link**

*str*

Feed image link to homepage

#### **image\_width**

*str*

Feed image width

#### <span id="page-22-0"></span>**image\_height**

*str*

Feed image height

#### **itunes\_author\_name**

*str*

The podcast's author name for iTunes

#### **itunes\_block**

*bool*

Does the podcast block itunes

#### **itunes\_categories**

*list*

List of strings of itunes categories

#### **itunes\_complete**

*str*

Is this podcast done and complete

#### **itunes\_explicit**

*str*

Is this item explicit. Should only be "yes" and "clean."

#### **itune\_image**

*str*

URL to itunes image

#### **itunes\_keywords**

*list*

List of strings of itunes keywords

#### **itunes\_new\_feed\_url**

*str*

The new url of this podcast

#### **language**

*str*

Language of feed

#### **last\_build\_date**

*str*

Last build date of this feed

#### **link**

*str*

URL to homepage

#### **managing\_editor**

*str*

managing editor of feed

#### <span id="page-23-0"></span>**published\_date**

*str*

Date feed was published

#### **pubsubhubbub**

*str*

The URL of the pubsubhubbub service for this feed

#### **owner\_name**

*str*

Name of feed owner

#### **owner\_email**

*str*

Email of feed owner

#### **subtitle**

*str*

The feed subtitle

#### **title**

*str*

The feed title

#### **ttl**

*str*

The time to live or number of minutes to cache feed

#### **web\_master**

*str*

The feed's webmaster

#### **is\_valid\_rss**

*bool*

Is this a valid RSS Feed

#### **is\_valid\_podcast**

*bool*

Is this a valid Podcast

#### **date\_time**

*datetime*

When published

#### **count\_items**()

Counts Items in full\_soup and soup. For debugging

#### **set\_categories**()

Parses and set feed categories

#### **set\_copyright**()

Parses copyright and set value

#### **set\_creative\_commons**()

Parses creative commons for item and sets value

<span id="page-24-0"></span>**set\_description**() Parses description and sets value

- **set\_extended\_elements**() Parses and sets non required elements
- **set\_full\_soup**() Sets soup and keeps items
- set qenerator() Parses feed generator and sets value
- **set\_image**() Parses image element and set values
- **set\_is\_valid\_rss**() Check to if this is actually a valid RSS feed
- **set\_itune\_image**() Parses itunes images and set url as value
- **set\_itunes**() Sets elements related to itunes
- **set\_itunes\_author\_name**() Parses author name from itunes tags and sets value
- **set\_itunes\_block**() Check and see if podcast is blocked from iTunes and sets value
- **set\_itunes\_categories**() Parses and set itunes categories
- **set\_itunes\_complete**() Parses complete from itunes tags and sets value
- **set\_itunes\_explicit**() Parses explicit from itunes tags and sets value
- **set\_itunes\_keywords**() Parses itunes keywords and set value
- **set\_itunes\_new\_feed\_url**() Parses new feed url from itunes tags and sets value
- **set\_language**() Parses feed language and set value
- **set\_last\_build\_date**() Parses last build date and set value
- **set\_link**() Parses link to homepage and set value
- **set\_managing\_editor**() Parses managing editor and set value
- **set\_optional\_elements**() Sets elements considered option by RSS spec

```
set_owner()
```
Parses owner name and email then sets value

```
set_published_date()
         Parses published date and set value
     set_pubsubhubbub()
          Parses pubsubhubbub and email then sets value
     set_required_elements()
         Sets elements required by RSS spec
     set_soup()
         Sets soup and strips items
     set_subtitle()
         Parses subtitle and sets value
     set_summary()
         Parses summary and set value
     set_title()
         Parses title and set value
     set_ttl()
         Parses summary and set value
     set_web_master()
         Parses the feed's webmaster and sets value
class pyPodcastParser.Item.Item(soup)
     Parses an xml rss feed
     RSS Specs http://cyber.law.harvard.edu/rss/rss.html iTunes Podcast Specs
     http://www.apple.com/itunes/podcasts/specs.html
          Parameters soup (bs4. Beautiful Soup) – Beautiful Soup object representing a rss item
```
Note: All attributes with empty or nonexistent element will have a value of None

#### **author**

*str*

The author of the item

#### **comments**

*str*

URL of comments

#### **creative\_commons**

*str*

creative commons license for this item

#### **description**

*str*

Description of the item.

#### **enclosure\_url**

*str*

URL of enclosure

<span id="page-26-0"></span>**enclosure\_type**

*str*

File MIME type

#### **enclosure\_length**

*int*

File size in bytes

#### **guid**

*str*

globally unique identifier

#### **itunes\_author\_name**

*str*

Author name given to iTunes

#### **itunes\_block**

*bool*

It this Item blocked from itunes

#### **itunes\_closed\_captioned**

(str): It is this item have closed captions

#### **itunes\_duration**

*str*

*str*

Duration of enclosure

#### **itunes\_explicit**

Is this item explicit. Should only be yes or clean.

#### **itune\_image**

*str*

URL of item cover art

#### **itunes\_order**

*str*

Override published\_date order

#### **itunes\_subtitle**

*str*

The item subtitle

#### **itunes\_summary**

*str*

The summary of the item

#### **link**

*str*

The URL of item.

#### **published\_date**

*str*

Date item was published

#### <span id="page-27-0"></span>**title**

*str*

The title of item.

#### **date\_time**

*datetime*

When published

#### **set\_author**()

Parses author and set value.

- **set\_categories**() Parses and set categories
- **set\_comments**() Parses comments and set value.
- **set\_creative\_commons**() Parses creative commons for item and sets value

### **set\_description**()

Parses description and set value.

#### **set\_enclosure**()

Parses enclosure\_url, enclosure\_type then set values.

- **set\_guid**() Parses guid and set value
- **set\_itune\_image**() Parses itunes item images and set url as value
- **set\_itunes\_author\_name**() Parses author name from itunes tags and sets value
- **set\_itunes\_block**() Check and see if item is blocked from iTunes and sets value
- **set\_itunes\_closed\_captioned**() Parses isClosedCaptioned from itunes tags and sets value

#### **set\_itunes\_duration**() Parses duration from itunes tags and sets value

- **set\_itunes\_element**() Set each of the itunes elements.
- **set\_itunes\_explicit**() Parses explicit from itunes item tags and sets value
- **set\_itunes\_order**() Parses episode order and set url as value
- **set\_itunes\_subtitle**() Parses subtitle from itunes tags and sets value
- **set\_itunes\_summary**() Parses summary from itunes tags and sets value
- **set\_link**() Parses link and set value.

### <span id="page-28-0"></span>**set\_published\_date**()

Parses published date and set value.

#### **set\_rss\_element**()

Set each of the basic rss elements.

### **set\_title**()

Parses title and set value.

#### Index

# A

author (Item attribute), [22](#page-25-0)

### C

categories (Podcast attribute), [18](#page-21-0) comments (Item attribute), [22](#page-25-0) copyright (Podcast attribute), [18](#page-21-0) count\_items() (pyPodcastParser.Podcast.Podcast method), [20](#page-23-0) creative\_commons (Item attribute), [22](#page-25-0) creative\_commons (Podcast attribute), [18](#page-21-0)

# D

date\_time (Item attribute), [24](#page-27-0) date\_time (Podcast attribute), [20](#page-23-0) description (Item attribute), [22](#page-25-0) description (Podcast attribute), [18](#page-21-0)

# E

enclosure length (Item attribute), [23](#page-26-0) enclosure\_type (Item attribute), [22](#page-25-0) enclosure url (Item attribute), [22](#page-25-0)

# F

feed\_content (Podcast attribute), [17](#page-20-2) full\_soup (Podcast attribute), [18](#page-21-0)

# G

generator (Podcast attribute), [18](#page-21-0) guid (Item attribute), [23](#page-26-0)

# I

image\_height (Podcast attribute), [18](#page-21-0) image\_link (Podcast attribute), [18](#page-21-0) image soup (Podcast attribute), [18](#page-21-0) image\_title (Podcast attribute), [18](#page-21-0) image url (Podcast attribute), [18](#page-21-0) image\_width (Podcast attribute), [18](#page-21-0) is valid podcast (Podcast attribute), [20](#page-23-0) is valid rss (Podcast attribute), [20](#page-23-0)

Item (class in pyPodcastParser.Item), [22](#page-25-0) items (Podcast attribute), [18](#page-21-0) itune image (Item attribute), [23](#page-26-0) itune\_image (Podcast attribute), [19](#page-22-0) itunes\_author\_name (Item attribute), [23](#page-26-0) itunes\_author\_name (Podcast attribute), [19](#page-22-0) itunes\_block (Item attribute), [23](#page-26-0) itunes\_block (Podcast attribute), [19](#page-22-0) itunes\_categories (Podcast attribute), [19](#page-22-0) itunes\_closed\_captioned (Item attribute), [23](#page-26-0) itunes\_complete (Podcast attribute), [19](#page-22-0) itunes\_duration (Item attribute), [23](#page-26-0) itunes\_explicit (Item attribute), [23](#page-26-0) itunes\_explicit (Podcast attribute), [19](#page-22-0) itunes\_keywords (Podcast attribute), [19](#page-22-0) itunes new feed url (Podcast attribute), [19](#page-22-0) itunes\_order (Item attribute), [23](#page-26-0) itunes subtitle (Item attribute), [23](#page-26-0) itunes summary (Item attribute), [23](#page-26-0)

# L

language (Podcast attribute), [19](#page-22-0) last\_build\_date (Podcast attribute), [19](#page-22-0) link (Item attribute), [23](#page-26-0) link (Podcast attribute), [19](#page-22-0)

### M

managing\_editor (Podcast attribute), [19](#page-22-0)

# $\Omega$

owner\_email (Podcast attribute), [20](#page-23-0) owner\_name (Podcast attribute), [20](#page-23-0)

# P

Podcast (class in pyPodcastParser.Podcast), [17](#page-20-2) published\_date (Item attribute), [23](#page-26-0) published\_date (Podcast attribute), [19](#page-22-0) pubsubhubbub (Podcast attribute), [20](#page-23-0)

# S

set\_author() (pyPodcastParser.Item.Item method), [24](#page-27-0)

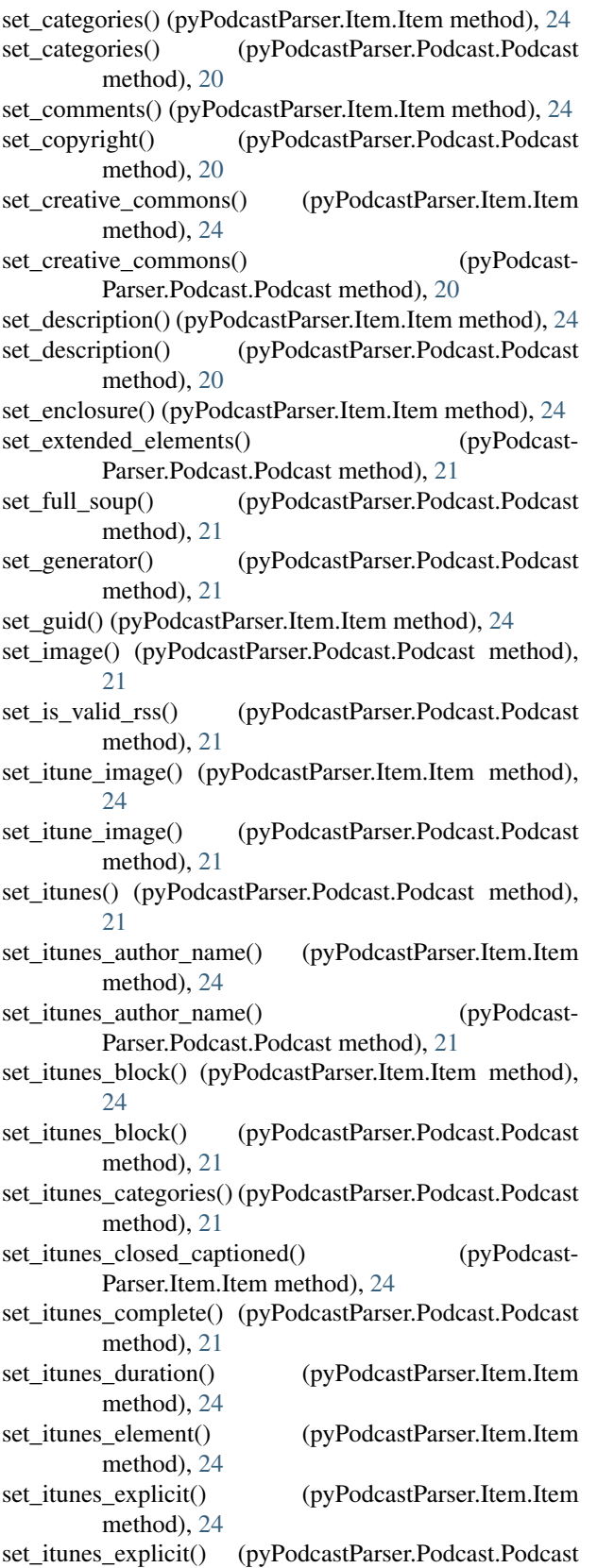

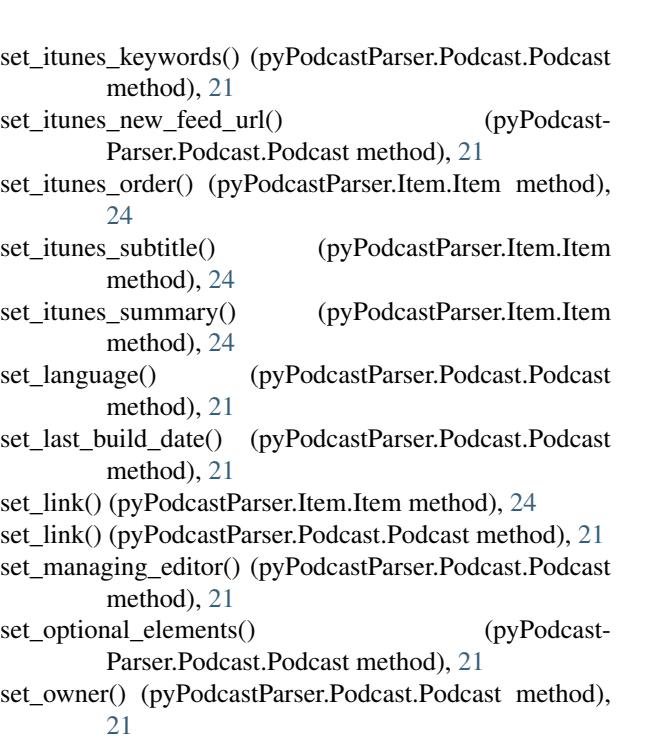

- set\_published\_date() (pyPodcastParser.Item.Item method), [24](#page-27-0)
- set\_published\_date() (pyPodcastParser.Podcast.Podcast method), [21](#page-24-0)
- set\_pubsubhubbub() (pyPodcastParser.Podcast.Podcast method), [22](#page-25-0)
- set\_required\_elements() (pyPodcast-Parser.Podcast.Podcast method), [22](#page-25-0)
- set\_rss\_element() (pyPodcastParser.Item.Item method), [25](#page-28-0)
- set\_soup() (pyPodcastParser.Podcast.Podcast method), [22](#page-25-0) set\_subtitle() (pyPodcastParser.Podcast.Podcast method),
- [22](#page-25-0) set\_summary() (pyPodcastParser.Podcast.Podcast method), [22](#page-25-0)
- set\_title() (pyPodcastParser.Item.Item method), [25](#page-28-0)
- set\_title() (pyPodcastParser.Podcast.Podcast method), [22](#page-25-0)
- set\_ttl() (pyPodcastParser.Podcast.Podcast method), [22](#page-25-0)
- set\_web\_master() (pyPodcastParser.Podcast.Podcast method), [22](#page-25-0)
- soup (Podcast attribute), [18](#page-21-0)
- subtitle (Podcast attribute), [20](#page-23-0)

### T

title (Item attribute), [23](#page-26-0) title (Podcast attribute), [20](#page-23-0) ttl (Podcast attribute), [20](#page-23-0)

### W

web\_master (Podcast attribute), [20](#page-23-0)

method), [21](#page-24-0)